### **SKRIPSI**

### **PENGENALAN RUMAH ADAT INDONESIA BERBASIS** *AUGMENTED REALITY* **DENGAN MEMANFAATKAN KTP SEBAGAI** *MARKER*

**Oleh : MO PRABOWO** 

**2011-51-217**

## **SKRIPSI DIAJUKAN SEBAGAI SALAH SATU SYARAT UNTUK MEMPEROLEH GELAR SARJANA KOMPUTER**

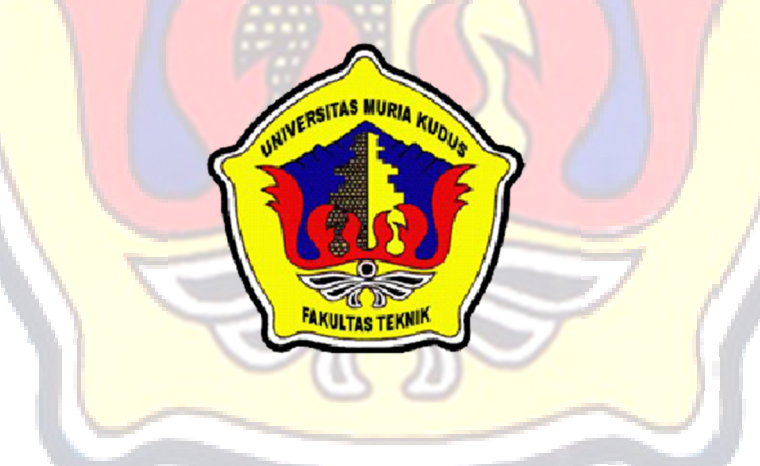

**PROGRAM STUDI TEKNIK INFORMATIKA FAKULTAS TEKNIK UNIVERSITAS MURIA KUDUS**

**2015**

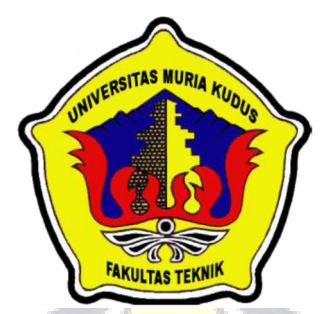

# **UNIVERSITAS MURIA KUDUS** PENGESAHAN STATUS SKRIPSI JUDUL : PENGENALAN RUMAH ADAT INDONESIA BERBASIS *AUGMENTED REALITY* DENGAN MEMANFAATKAN KTP SEBAGAI *MARKER*.

# NAMA : REMO PRABOWO

Mengijinkan Skripsi Teknik Informatika ini disimpan di Perpustakaan Program Studi Teknik Informatika Universitas Muria Kudus dengan syarat-syarat kegunaan sebagai berikut :

- 1. Skripsi adalah hak milik Program Studi Teknik Informatika UMK Kudus
- 2. Perpustakaan Teknik Informatika UMK dibenarkan membuat salinan untuk tujuan referensi saja
- 3. Perpustakaan juga dibenarkan membuat salinan Skripsi ini sebagai bahan pertukaran antar institusi pendidikan tinggi
- 4. Berikan tanda V sesuai dengan kategori Skripsi

Sangat Rahasia (Mengandung isi tentang keselamatan/ kepentingan Negara Republik Indonesia) Rahasia (Mengandung isi tentang kerahasiaan dari suatu organisasi/badan tempat penelitian Skripsi ini dikerjakan) Biasa Disahkan Oleh : Penulis Pembimbing Utama  $\checkmark$ 

**Remo prabowo 20115217** Alamat : Ds.Cebolek Rt. 01/06, Pati 15 Juni 2015

**Tri Listyorini, M.Kom NIDN. 0616088502**

15 Juni 2015

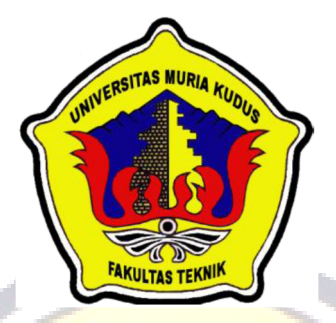

# **UNIVERSITAS MURIA KUDUS**

# PERNYATAAN PENULIS

JUDUL : PENGENALAN RUMAH ADAT INDONESIA BERBASIS *AUGMENTED REALITY* DENGAN MEMANFAATKAN KTP SEBAGAI *MARKER*

NAMA : REMO PRABOWO

NIM : 2011-51-217

"Saya menyatakan dan bertanggung jawab dengan sebenarnya bahwa skripsi ini adalah hasil karya saya sendiri kecuali cuplikan dan ringkasan yang masing-masing telah saya jelaskan sumbernya. Jika pada waktu selanjutnya ada pihak lain yang mengklaim bahwa skripsi ini karyanya yang disertai dengan bukti-bukti yang cukup, maka saya bersedia untuk membatalkan **gelar Sarjana Komputer** saya beserta segala hak dan kewajiban yang melekat pada gelar tersebut."

Kudus, 15 Juni 2015

**Remo Prabowo**

Penulis

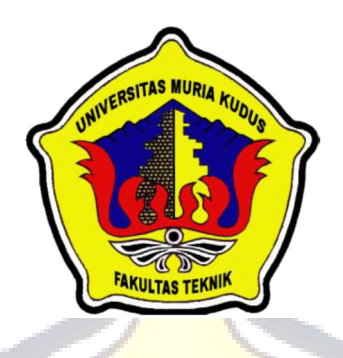

### **UNIVERSITAS MURIA KUDUS**

PERSETUJUAN SKRIPSI

JUDUL : PENGENALAN RUMAH ADAT INDONESIA BERBASIS *AUGMENTED REALITY* DENGAN MEMANFAATKAN KTP SEBAGAI *MARKER*

NAMA : REMO PRABOWO

NIM : 2011-51-217

Skripsi ini telah diperiksa dan disetujui, Kudus, 15 Juni 2015

Pembimbing Utama Pembimbing Pembantu

**Tri Listyorini M.Kom NIDN. 0616088502**

**Ahmad Jazuli, M.Kom NIDN.0406107004**

Mengetahui Kaprogdi Teknik Informatika

**Ahmad Jazuli, M.Kom NIDN.0406107004**

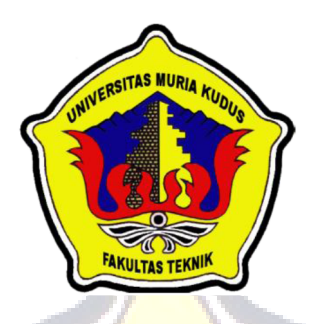

**UNIVERSITAS MURIA KUDUS**

PENGESAHAN SKRIPSI

JUDUL :PENGENALAN RUMAH ADAT INDONESIA BERBASIS *AUGMENTED REALITY* DENGAN MEMANFAATKAN KTP SEBAGAI *MARKER* NAMA : REMO PRABOWO

NIM : 2011-51-217

Skripsi ini telah diujikan dan dipertahankan di hadapan Dewan Penguji pada Sidang Skripsi tanggal 9 Juni 2015. Menurut pandangan kami, Skripsi ini memadai dari segi kualitas untuk tujuan penganugerahan gelar Sarjana Komputer (S.Kom).

Kudus, 15 Juni 2015

Ketua Penguji **1** Penguji 1

**NIDN. 0603047104** 

**Arief Susanto, ST, M.Kom Mukhamad Nurkamid, S.Kom, MCs**

Mengetahui,

Dekan Fakultas Teknik Ka. Prodi Teknik Informatika

 **Rochmad Winarso, ST, MT Ahmad Jazuli, M.Kom NIS. 0610701000001138 NIDN. 0406107004**

#### ABSTRAK

Pengenalan rumah adat yang digunakan saat ini masih berupa bukubuku atau masih berupa pengenalan dua dimensi hal ini dinilai kurang efektif karena pengenalan dua dimensi hanya bisa dilihat pada satu sisi , *augmented reality* merupakan perpaduan antara *virtual reality* (objek virtual) dengan *world reality* (dunia nyata). *augmented reality* merupakan media interaktif pengganti gambar-gambar dua dimensi menjadi tiga dimensi. seiring berjalannya waktu, *augmented reality* berkembang sangat pesat sehingga memungkinkan pengembangan aplikasi ini diberbagai bidang seperti pendidikan.salah satunya adala aplikasi ini. pada aplikasi ini terdapat sepuluh object tiga dimensi berupa rumah adat dan keterangan yang terkait. dengan adanya aplikasi ini pengguna dapat mengetahui keberagaman rumah adat indonesia melalui kamera *smartphone android* selain itu pemanfaatan KTP sebagai marker diharapkan dapat mempermudah pengguna dalam mengakses aplikasi.

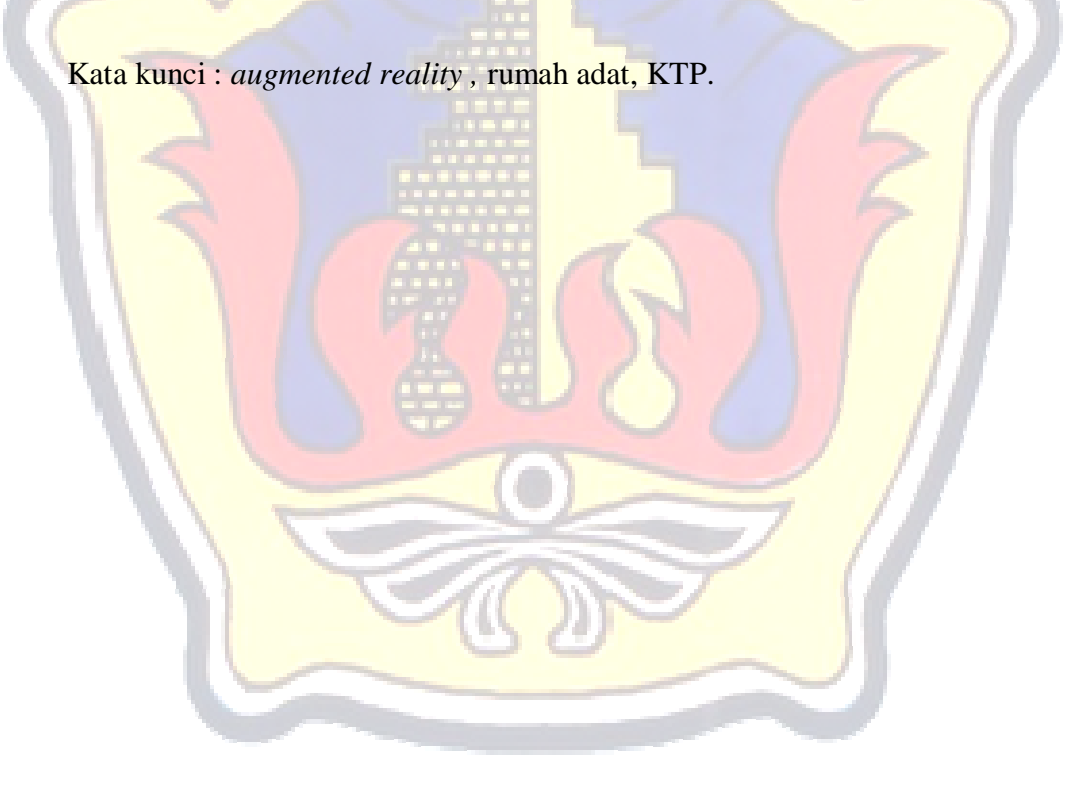

#### ABSTRACT

*To day to introduction of traditional houses that are still used books or still used the introduction with two-dimensional case is considered less effective because of the introduction of two dimensions can only be seen on one side, augmented reality is a combination of virtual reality (virtual objects) with the world of reality (the real world*). augmented reality is an interactive media replacement for two-dimensional *images into three dimensions. over time, augmented reality is growing very rapidly so as to enable the development of these applications in various fields such as education . one of is this application. in this application there are ten three-dimensional object traditional houses and related information. with this application, users can find out the diversity of Indonesian traditional house via android smartphone camera with using of* KTP *card as a marker is expected to facilitate the user in accessing the application.*

*Keywords: augmented reality, traditional house,* KTP*.*

#### KATA PENGANTAR

Puji syukur kehadirat Allah SWT karena atas Rahmat dan Hidayah-Nya penulis mampu menyelesaikan penyusunan skripsi ini dengan judul "Pengenalan Rumah Adat Indonesia Berbasis *Augmented Reality* Dengan Memanfaatkan KTP sebagai *Marker*".

Skripsi ini disusun guna melengkapi salah satu persyaratan untuk memperoleh Gelar Kesarjanaan Progam Studi Teknik Informatika Fakultas Teknik Universitas Muria Kudus. Pada kesempatan ini, penulis ingin menyampaikan rasa terima kasih yang sebesar-besarnya kepada :

- 1. Allah SWT yang telah memberikan Rahmat dan Hidayah-Nya.
- 2. Bapak Dr. Soeparnyo, SH, MS., selaku Rektor Universitas Muria Kudus.
- 3. Bapak Rochmad Winarso, ST., MT., selaku Dekan Fakultas Teknik Universitas Muria Kudus.
- 4. Bapak Ahmad Jazuli, M.Kom, selaku Ketua Program Studi Teknik Informatika Universitas Muria Kudus Dan pembimbing II.
- 5. Ibu Tri Listyorini, M.Kom, selaku pembimbing I yang telah banyak memberi masukan selama penyusunan skripsi ini
- 6. Ibu Muayanah, Bapak Suyono, yang senantiasa memberikan dukungan, semangat, doa dan materi yang sangat berarti.
- 7. Teman-Teman TI Angkatan 2011, terutama buat temanku kontrakan yang sudah memberikan masukan dan nasehat untuk menyelesaikan skripsi ini

Penulis menyadari sepenuhnya bahwa dalam penyusunan skripsi ini masih terdapat banyak kekurangan. Selain itu penulis juga berharap semoga karya tulis ini dapat memberikan manfaat bagi semua.

Kudus, 15 Juni 2011

Penulis

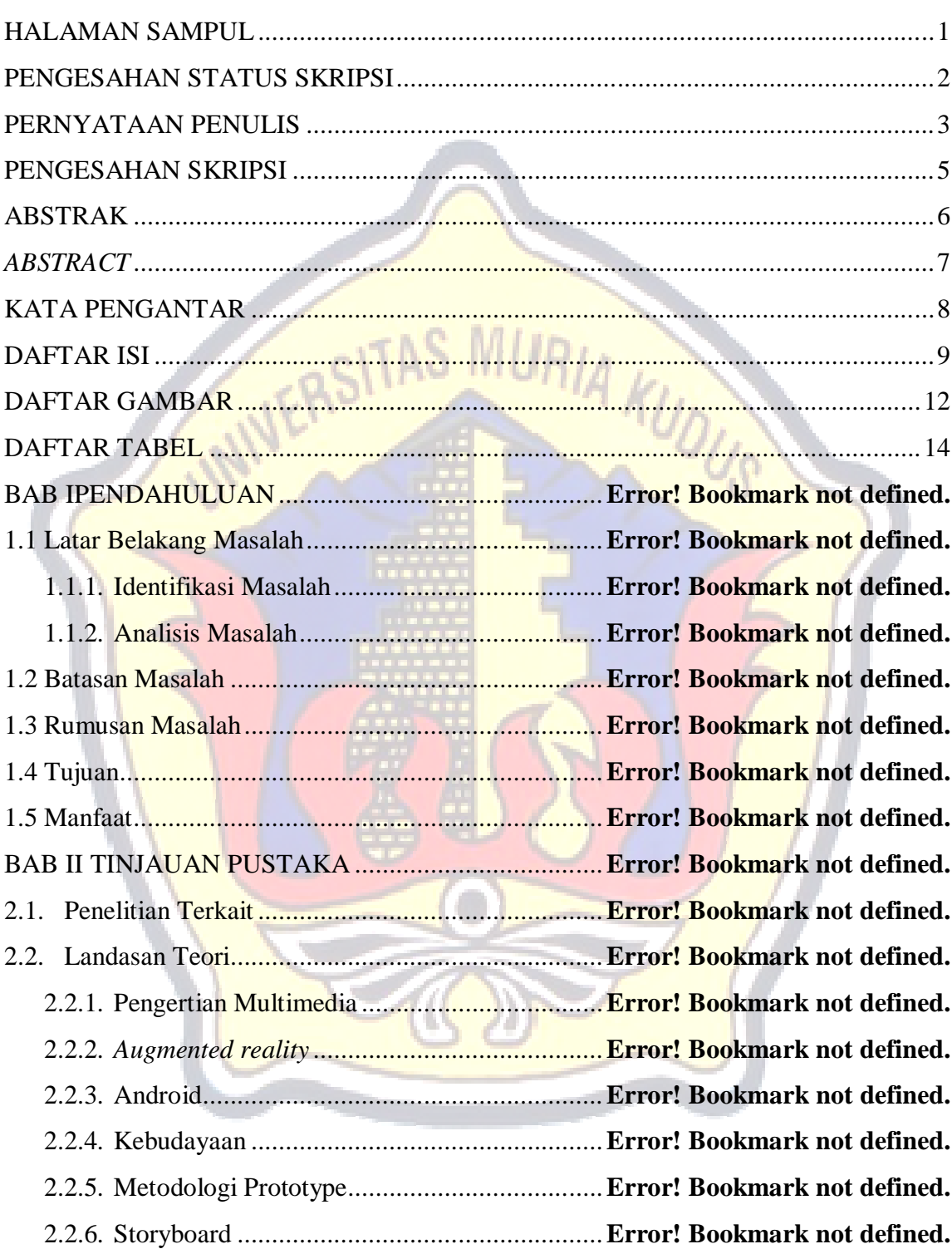

### DAFTAR ISI

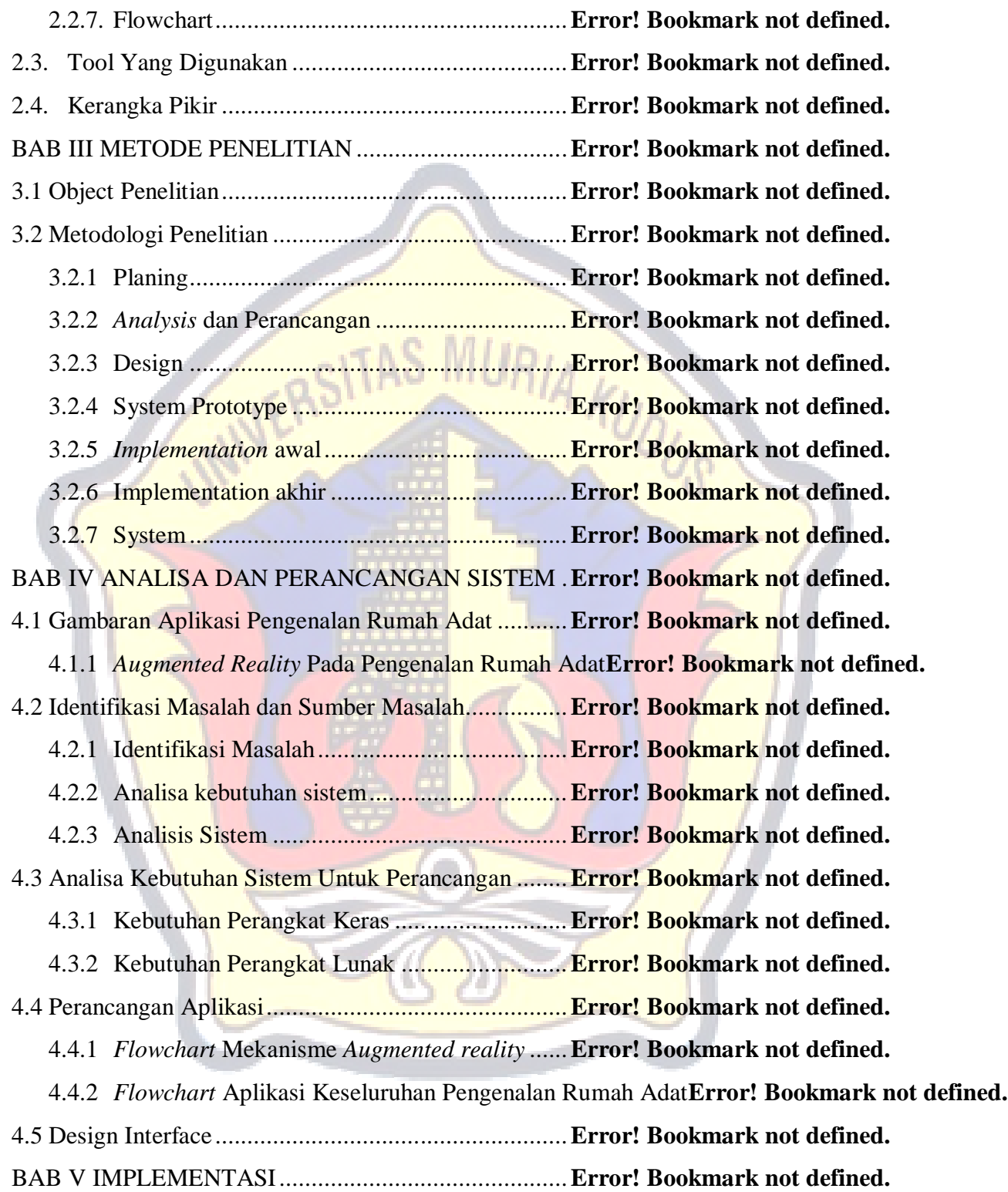

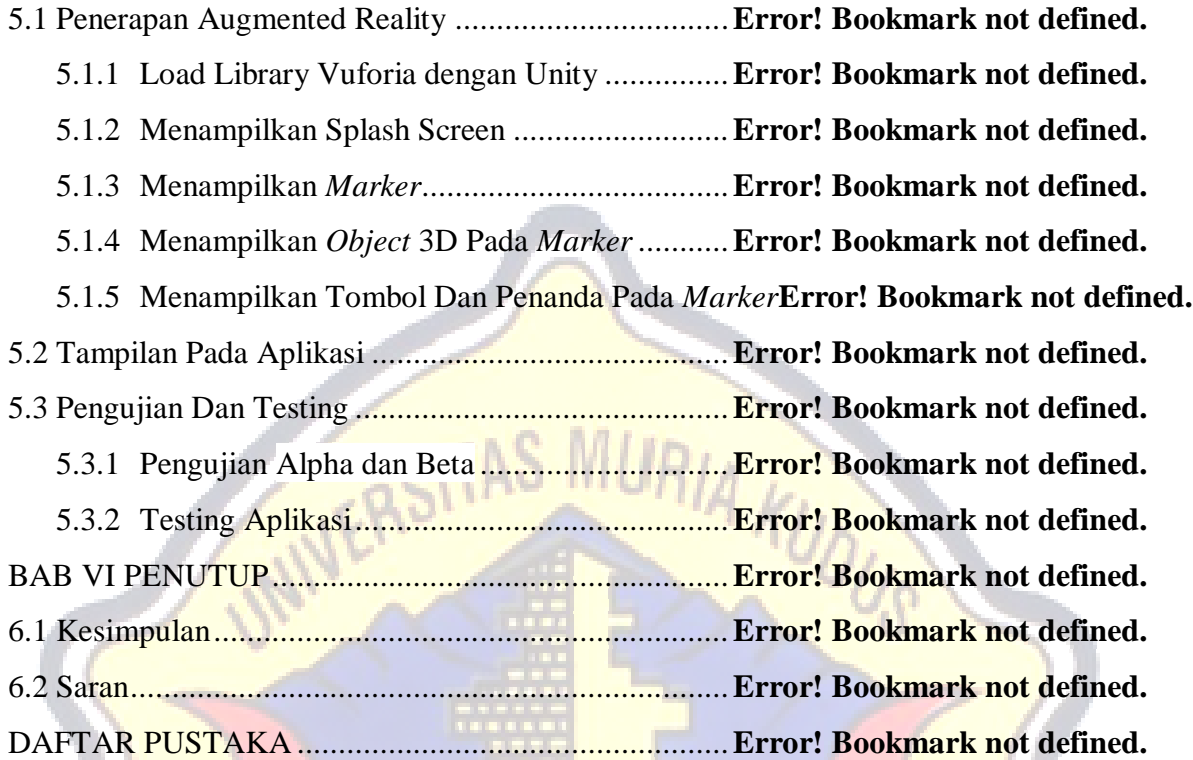

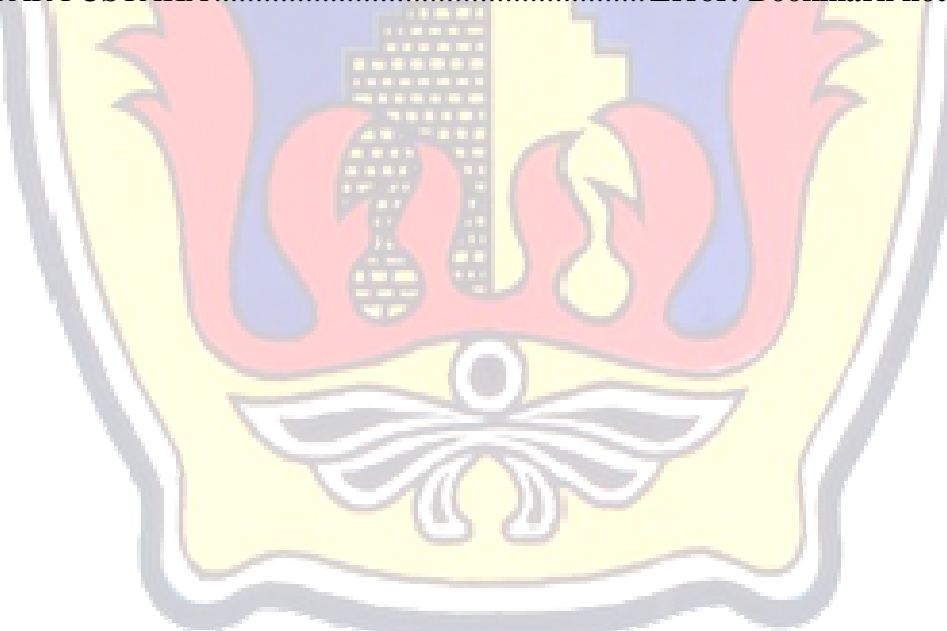

## DAFTAR GAMBAR

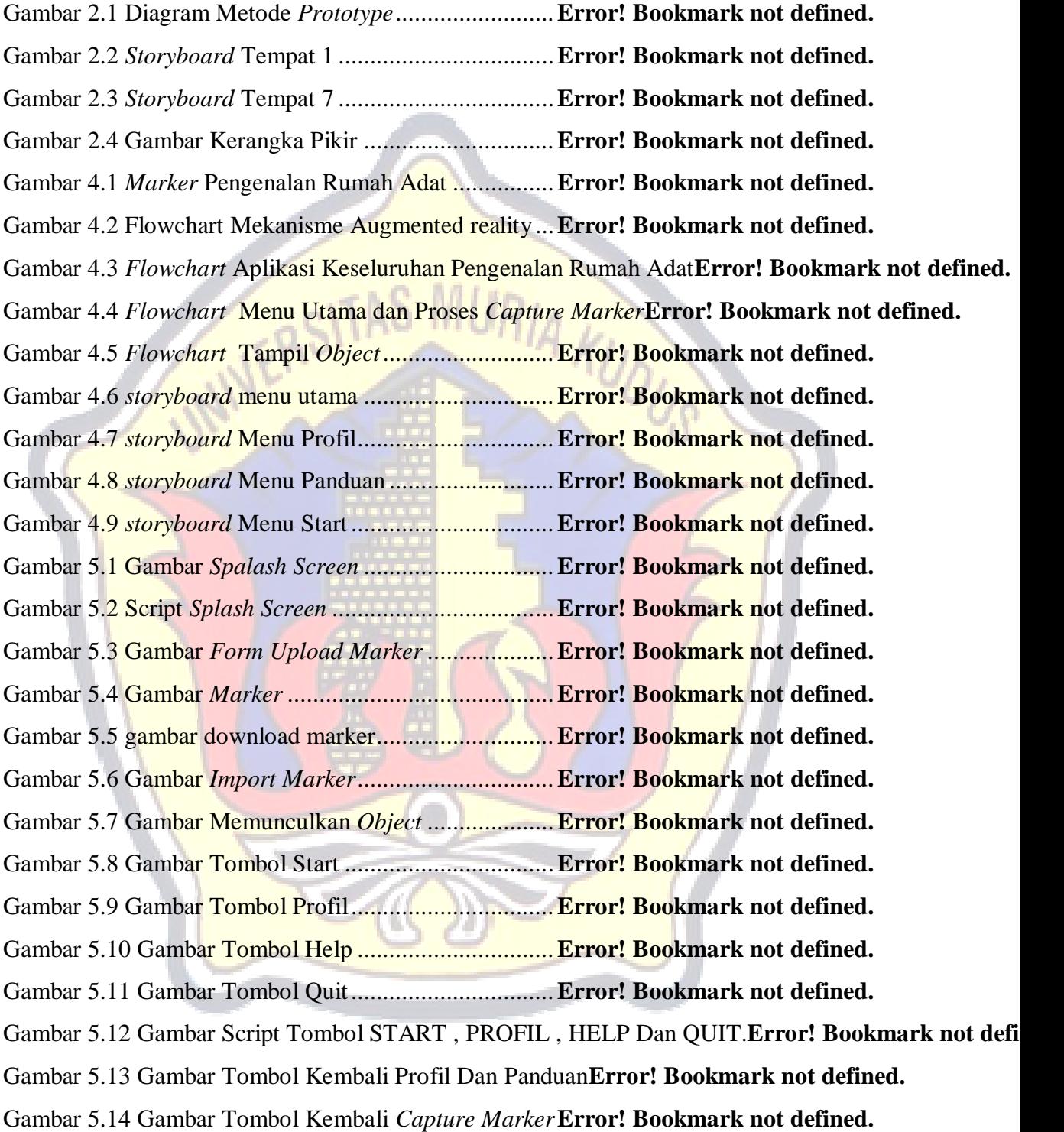

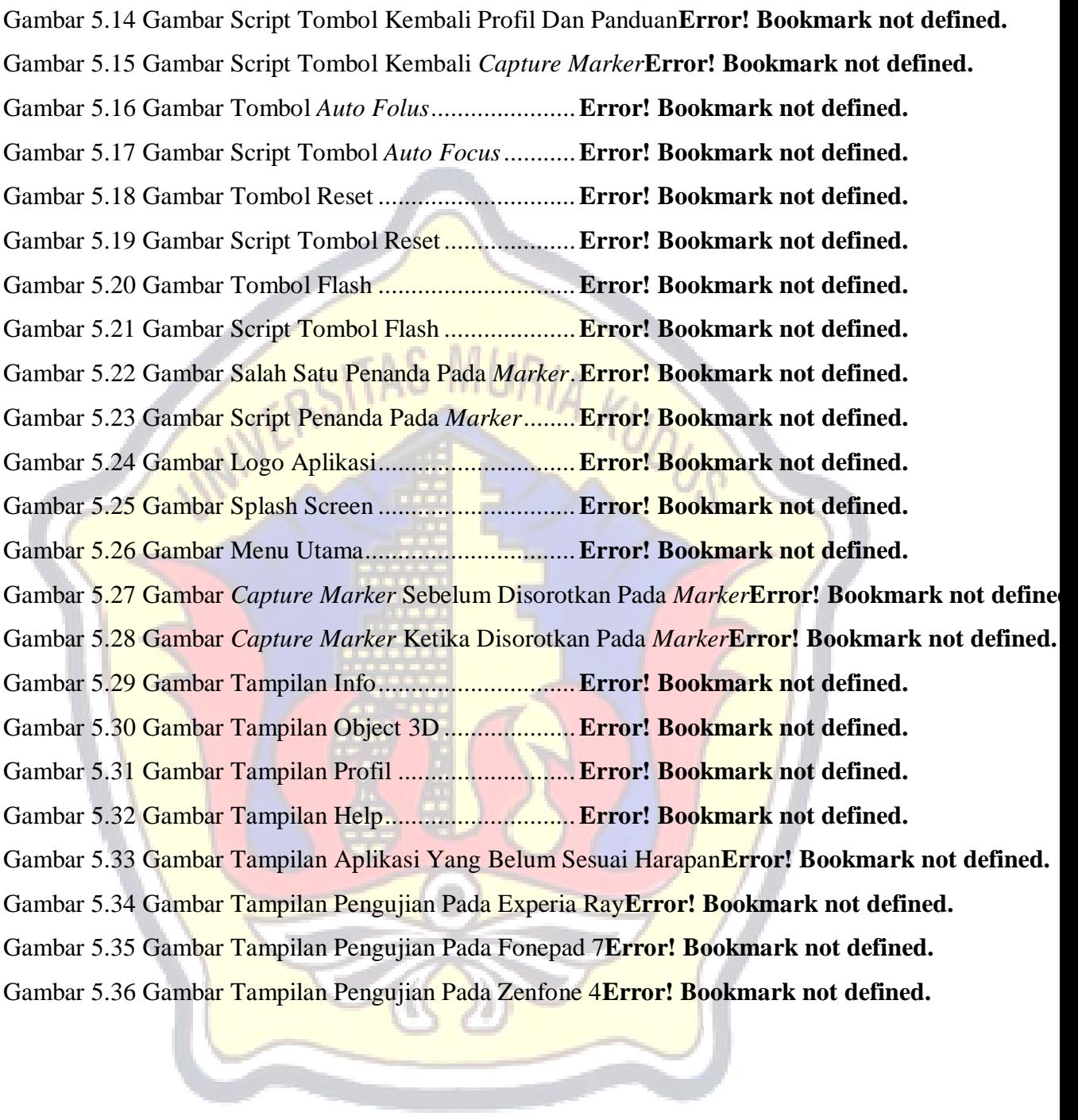

### DAFTAR TABEL

Tabel 2.1 Tabel Simbol Flowchart .................................**Error! Bookmark not defined.** Tabel 4.1 Tabel Diskripsi symbol *storyboard* menu utama**Error! Bookmark not defined.** Tabel 4.2 Tabel Diskripsi symbol *storyboard* menu profil**Error! Bookmark not defined.** Tabel 4.4 Tabel Diskripsi symbol *storyboard* menu start**Error! Bookmark not defined.** Tabel 4.6 Tabel Diskripsi symbol *storyboard splashscreen***Error! Bookmark not defined.** Tabel 5.1 Tabel Pengujian *Alpha*....................................**Error! Bookmark not defined.** Tabel 5.2 Tabel Pengujian *Beta*......................................**Error! Bookmark not defined.** Tabel 5.3 Tabel Perbandingan Spek Smartphone............**Error! Bookmark not defined.** Tabel 5.4 Tabel Perbandingan Testing Pada *Smartphone***Error! Bookmark not defined.**

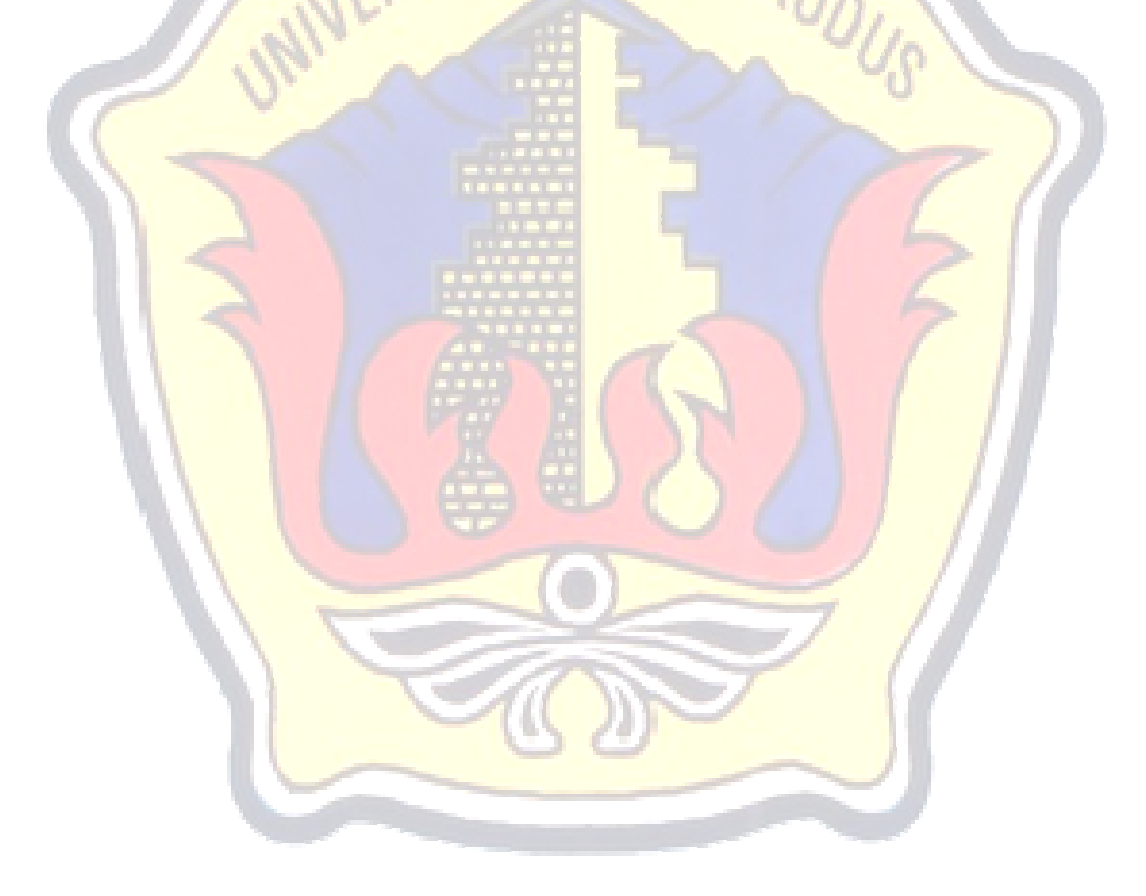